## NI 5431 Video Generator Instrument Driver Quick Reference Guide

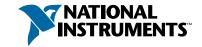

## Easy Programming for National Instruments Oscilloscopes

| ICON                            | FUNCTION NAME AND DESCRIPTION†                                                                                         | TYPE         | PARAMETER          | DESCRIPTION                                                                                                    |  |
|---------------------------------|----------------------------------------------------------------------------------------------------|--------------|--------------------|----------------------------------------------------------------------------------------------------|--|
| Video Data Formatting Functions |                                                                                                    |              |                    |                                                                                                    |  |
| Vgen<br>Format                  | VDG SetVideoFormat                                                                                                    | Enum         | Video format       | Selects the video format to be generated                                                                                               |  |
|                                 | Selects the video format used for the calculation of the video data                                                    | 132          | Number of lines    | Returns the number of lines per frame for the selected video format                                                                    |  |
| Vgen<br>Set Img                 | VDG_SetImage                                                                                                    | Image handle | Image              | Specifies the image reference for the image to be processed                                                                            |  |
|                                 | Maps the basic image used for the calculation of the video data or unmaps the image after the calculation is performed | Enum         | Function           | Maps or unmaps the image to be processed                                                                                               |  |
|                                 |                                                                                                    | Boolean      | Get/Set (Get)      | Selects whether you want to get or set an attribute                                                                                    |  |
| Vgen                            | VDG_Attribute                                                                                                    | Enum         | Attribute          | Selects which attribute to get or set                                                                                                  |  |
| Ättrib.                         | Gets or sets any attribute for the selected video format                                                               | DBL          | Set value          | Attribute value to be set                                                                                                    |  |
|                                 |                                                                                                    | DBL          | Get value          | Returns the actual attribute value                                                                                                    |  |
|                                 | VDG_SetFilter                                                                                                    | SGL[]        | Custom filter data | Inputs the filter coefficients for a custom defined filter to be applied on a specified component                                      |  |
| Vgen                            | Selects and applies a specific filter to a specified                                                                   | Enum         | Video component    | Selects the video component to be filtered                                                                                             |  |
| Filter                          | video component                                                                                                    | Enum         | Filter type        | Selects the filter type used on the specified component                                                                                |  |
| Get 16                          | i-Bit Output Data Functions                                                                                            | <u>.</u>     | <u>.</u>           |                                                                                                    |  |
|                                 | VDG_Get_I16_Line                                                                                                    | 132          | Line number        | Specifies the number of the video line to be calculated                                                                                |  |
| Vgen                            | Calculates the data of the selected video component for the specified video line                                       | Enum         | Signal type        | Specifies the video component to be calculated                                                                                         |  |
| Lin-I16                         |                                                                                                    | 116[]        | Output signal      | Returns the calculated component I16 data for the specified line                                                                       |  |
|                                 | VDG_Get_YC_I16_Line  Calculates the data for the Y (Luma) and C (Chroma) components for the specified video line       | 132          | Line number        | Specifies the number of the video line to be calculated                                                                                |  |
| Vgen                            |                                                                                                    | 116[]        | Y signal           | Returns the calculated I16 composite luma (Sync + Luma) data for the specified line                                                    |  |
| WC-116                          |                                                                                                    | 116[]        | C signal           | Returns the calculated I16 chroma data for the specified line                                                                          |  |
| vgen<br>Bick 116                | VDG Get I16 LineBlock                                                                                                  | Enum         | Function           | Selects the function to perform                                                                                                    |  |
|                                 |                                                                                                    | 132          | Line number        | Specifies the number of the video line to be calculated                                                                                |  |
|                                 | Controls the generation of the composite video data in block mode                                                      | Boolean      | Digital Sync       | Enables or disables the insertion of the 4 digital synchronization signals into the 4 lowest significant bits of the 16-bit video data |  |
|                                 |                                                                                                    | 116[]        | Output signal      | Returns the calculated composite I16 data for the specified line                                                                       |  |

National Instruments<sup>™</sup> is a trademark of National Instruments Corporation. Product and company names mentioned herein are trademarks or trade names of their respective companies.

| ICON                                         | FUNCTION NAME AND DESCRIPTION†                                                                                                    | ТҮРЕ    | PARAMETER                 | DESCRIPTION                                                                                                    |  |  |  |
|----------------------------------------------|----------------------------------------------------------------------------------------------------|---------|---------------------------|----------------------------------------------------------------------------------------------------|--|--|--|
| Get 16-Bit Output Data Functions (continued) |                                                                                                    |         |                           |                                                                                                    |  |  |  |
| Vgen                                         | VDG_Get_RGB_I16_Line Calculates the data for the R, G, and B components for the specified video line                                                                                                    | 132     | Line number               | Specifies the number of the video line to be calculated                                                                                                    |  |  |  |
|                                              |                                                                                                    | Enum    | Synchro channel           | Specifies which channel includes the composite synchronization signal                                                                                                    |  |  |  |
|                                              |                                                                                                    | 116 []  | Red signal                | Returns the calculated red I16 data for the specified line                                                                                                    |  |  |  |
| R68416                                       |                                                                                                    | 116 []  | Green signal              | Returns the calculated green I16 data for the specified line                                                                                                    |  |  |  |
|                                              |                                                                                                    | l16 []  | Blue signal               | Returns the calculated blue I16 data for the specified line                                                                                                    |  |  |  |
| Get SGL Precision Output Data Functions      |                                                                                                    |         |                           |                                                                                                    |  |  |  |
|                                              | VDG_GetSignalLine Calculates the data of the selected video component for the specified video line                                                                                                    | 132     | Line number               | Specifies the number of the video line to be calculated                                                                                                    |  |  |  |
| Vgen                                         |                                                                                                    | Enum    | Signal type               | Specifies the video component to be calculated                                                                                                    |  |  |  |
| Lin-seu                                      |                                                                                                    | SGL[]   | Output signal             | Returns the calculated component SGL data for the specified line                                                                                                    |  |  |  |
|                                              |                                                                                                    | 132     | Line number               | Specifies the number of the video line to be calculated                                                                                                    |  |  |  |
| Vgen<br>970-set                              | VDG_Get_YC_Line Calculates the data for the Y (Luma) and C (Chroma) components for the specified video line                                                                                                   | SGL[]   | Y signal                  | Returns the calculated single precision (SGL) composite luma (Sync + Luma) data for the specified line                                                                             |  |  |  |
|                                              |                                                                                                    | SGL[]   | C signal                  | Returns the calculated single precision (SGL) chroma data for the specified line                                                                                                   |  |  |  |
| Set Ins                                      | sertion Test Lines Functions                                                                                                    |         |                           |                                                                                                    |  |  |  |
|                                              | VDG_SetLineData  Inserts an input array with luma data into the active part of a specific video line. The input data can be either 8-bit unsigned (U8), 16-bit signed (116), or single precision (SGL) values | 132     | Line number               | Specifies the video line where the test signal data is to be inserted                                                                                                    |  |  |  |
| <b>3</b> 5                                   |                                                                                                    | U8[]    | U8 Data                   | Inputs the insertion test signal data to the video line defined by the Line number control                                                                                         |  |  |  |
| [CV]                                         |                                                                                                    | U16[]   | U16 Data                  | Inputs the insertion test signal data to the video line defined by the Line number control                                                                                         |  |  |  |
|                                              |                                                                                                    | SGL[]   | SGL Data                  | Inputs the insertion test signal data to the video line defined by the Line number control                                                                                         |  |  |  |
|                                              | VDG_SetRGB48LineData Inserts an RGB test signal into the active part of a specified video line                                                                                                    | 132     | Line number               | Specifies the video line where the test signal data is to be inserted                                                                                                    |  |  |  |
| <b>3</b> 5                                   |                                                                                                    | U16[]   | Red                       | Inputs the insertion test signal data for the red<br>channel to the video line defined by the Line<br>number control                                                               |  |  |  |
| Ngen<br>[RGB]                                |                                                                                                    | U16[]   | Green                     | Inputs the insertion test signal data for the green channel to the video line defined by the Line number control                                                                   |  |  |  |
|                                              |                                                                                                    | U16[]   | Blue                      | Inputs the insertion test signal data for the blue channel to the video line defined by the Line number control                                                                    |  |  |  |
|                                              | VDG_SetYUV48LineData Inserts a YUV or YQI (depending on the selected video format test signal into the active part of a specified video line                                                                  | 132     | Line number               | Specifies the video line where the test signal data is to be inserted                                                                                                    |  |  |  |
| vigen<br>[YUV]                               |                                                                                                    | U16[]   | Υ                         | Inputs the insertion test signal data for the luma component (Y) to the video line defined by the Line number control                                                              |  |  |  |
|                                              |                                                                                                    | 116 []  | U or Q                    | Inputs the insertion test signal data for the first chroma component (U for PAL, I for NTSC, or Db for SECAM) to the video line defined by the Line number control                 |  |  |  |
|                                              |                                                                                                    | 116 []  | Vorl                      | Inputs the insertion test signal data for the second chroma component (V for PAL, Q for NTSC, or Dr for SECAM) to the video line defined by the Line number control                |  |  |  |
|                                              |                                                                                                    | Boolean | Kill Chroma<br>Modulation | In SECAM mode, disables (kills) the frequency<br>modulation sub-carrier that otherwise would be<br>present on a test line even though the<br>U (Db) and V (Dr) components are null |  |  |  |
|                                              |                                                                                                    | 132     | Line number               | Specifies the video line where the digital synchronization information is to be merged                                                                                             |  |  |  |
| Vgen<br>DigiSyno                             | VDG_MergeDigitalSync  Merges the 4 synchronization bits (Hsync, Vsync, Csync, and FieldID) into the 4 LBSes of a 16-bit input array                                                                           | l16 []  | Input signal              | 16-bit (I16) data array containing the line data where the synchronization signals are to be merged                                                                                |  |  |  |
|                                              |                                                                                                    | 116[]   | Output signal             | 16-bit (I16) data array including the 4 synchronization bits                                                                                                    |  |  |  |

| ICON                                | FUNCTION NAME AND DESCRIPTION†                                                                                                    | TYPE        | PARAMETER                 | DESCRIPTION                                                                                                    |  |  |
|-------------------------------------|----------------------------------------------------------------------------------------------------|-------------|---------------------------|----------------------------------------------------------------------------------------------------|--|--|
| High L                              | evel Save/Load ITS Functions                                                                                                    |             |                           |                                                                                                    |  |  |
|                                     |                                                                                                    | File path   | Test lines path           | File path for the ITS data file to be loaded                                                                                                    |  |  |
| Dwnld<br>tst line                   | Download insertion test signal  Downloads Insertion Test Signal (ITS) data from a file                                               | 132         | Line number               | Specifies the video line where the ITS signal is to be inserted                                                                                                    |  |  |
|                                     |                                                                                                    | String      | Comments                  | Shows comments about the saved ITS signal; if no comments have been saved, this indicator will be empty                                                                                                    |  |  |
|                                     |                                                                                                    | 132 []      | Y or R                    | Contains the data for the first ITS component. If the ITS format is YUV, the data represents the Y (luma) signal. If the ITS format is RGB, the data represents the R (red) signal                                    |  |  |
|                                     |                                                                                                    | 132 []      | U, Q or G                 | Contains the data for the second ITS component. If the ITS format is YUV, the data represents the U (PAL), Db (SECAM) or Q (NTSC) signal. If the ITS format is RGB, the data represents the G (green) signal          |  |  |
|                                     |                                                                                                    | 132 []      | V, I or B                 | Contains the data for the third ITS component. If<br>the ITS format is YUV, the data represents the<br>V (PAL, Dr (SECAM) or I (NTSC) signal. If the ITS<br>format is RGB, the data represents the B (blue)<br>signal |  |  |
|                                     |                                                                                                    | boolean     | ITS format                | Returns the ITS format (either YUV or RGB) for the loaded test line                                                                                                    |  |  |
|                                     |                                                                                                    | File path   | Test lines path           | File path for the ITS signal to be saved                                                                                                    |  |  |
|                                     | Save RGB insertion test signal  Saves the 3 arrays (U16) that correspond to an RGB insertion test signal                             | U16[]       | Rinput                    | Inputs the 16-bit (U16) data for the red channel of<br>the ITS signal to be saved                                                                                                    |  |  |
| Save                                |                                                                                                    | U16[]       | G input                   | Inputs the 16-bit (U16) data for the green channel of the ITS signal to be saved                                                                                                    |  |  |
| RGB<br>ITS                          |                                                                                                    | U16[]       | B input                   | Inputs the 16-bit (U16) data for the blue channel of the ITS signal to be saved                                                                                                    |  |  |
|                                     |                                                                                                    | String      | Comments                  | Text comments up to 256 characters can be input in this control. The text will be saved in the same file as the ITS data and can be retrieved using a VI such as the download insertion test signal.vi                |  |  |
|                                     | Save YUV insertion test signal Saves the 3 arrays in order (U16, I16, and I16) that correspond to a YUV or YQI insertion test signal | File path   | Test lines path           | File path for the ITS signal to be saved                                                                                                    |  |  |
|                                     |                                                                                                    | U16[]       | Y input                   | This array inputs the 16 bit (U16) data for the luma channel of the ITS signal to be saved                                                                                                    |  |  |
|                                     |                                                                                                    | 116[]       | U (or Q)                  | Inputs the 16 bit (I16) data for the U (PAL),<br>Q (NTSC) or Db (SECAM) component of the ITS<br>signal to be saved                                                                                                    |  |  |
| Save                                |                                                                                                    | 116[]       | V (or I)                  | Inputs the 16 bit (I16) data for the V (PAL), I (NTSC),<br>or Dr (SECAM) component of the ITS signal to be<br>saved                                                                                                   |  |  |
| ÎTŜ                                 |                                                                                                    | String      | Comments                  | Text comments up to 256 characters can be input in this control. The text will be saved in the same file as the ITS data and can be retrieved using a VI such as the download insertion test signal.vi                |  |  |
|                                     |                                                                                                    | Boolean     | Kill Chroma<br>Modulation | In SECAM mode, disables (kills) the frequency<br>modulation sub-carrier that otherwise would be<br>present on a test line even though the<br>U (Db) and V (Dr) components are null                                    |  |  |
| NI 5431 High-Level Driver Functions |                                                                                                    |             |                           |                                                                                                    |  |  |
|                                     |                                                                                                    | File refnum | instrument<br>handle in   | The VISession handle that you obtain from<br>niFgen_init or niFgen_InitWithOptions. The<br>handle identifies a particular instrument session                                                                          |  |  |
|                                     | NI-5431 HL Calculate and Download                                                                                                    | Enum        | Video type                | Selects the video format to be generated                                                                                                    |  |  |
| 5431<br>Dwnload                     | Video Data  Calculates the video data of a specified video format and downloads it to the NI 5431 board                              | File refnum | instrument<br>handle out  | The VISession handle that you obtain from<br>niFgen_init or niFgen_InitWithOptions. The<br>handle identifies a particular instrument session                                                                          |  |  |
|                                     |                                                                                                    | 132         | sequence length           | Number of waveforms used to create the entire video signal                                                                                                    |  |  |
|                                     |                                                                                                    | 132 []      | waveform handles<br>array | Array of waveform handles specifying the playlist needed to generate a video signal                                                                                                    |  |  |

| ICON               | FUNCTION NAME AND DESCRIPTION†                                                      | TYPE        | PARAMETER                     | DESCRIPTION                                                                                                    |
|--------------------|-------------------------------------------------------------------------------------|-------------|-------------------------------|----------------------------------------------------------------------------------------------------|
| NI 543             | 1 High-Level Driver Functions (continued                                            | <b>I</b> )  |                               |                                                                                                    |
| 5431<br>Save SV    | NI-5431 HL Calculate and<br>Save S-Video Data                                       | File path   | Output C binary video file    | File path for the Output C binary video file to be saved                                                                                                    |
|                    |                                                                                     | File path   | Output Y binary video file    | File path for the Output Y binary video file to be saved                                                                                                    |
|                    | Calculates the S-Video data and                                                     | Enum        | Video type                    | Selects the video format to be generated                                                                                                    |
|                    | saves it to the specified files                                                     | Boolean     | Digital sync                  | Enables or disables the insertion of the 4 digital synchronization signals into the 4 lowest significant bits of the 16-bit video data                       |
| 5431               | NI-5431 HL Calculate and<br>Save Video Data                                         | Boolean     | Digital sync                  | Enables or disables the insertion of the 4 digital synchronization signals into the 4 lowest significant bits of the 16-bit video data                       |
| Save CV            | Calculates the composite video data and saves it to thespecified files              | File path   | Output binary video file path | File path for the Output binary video file to be saved                                                                                                    |
|                    |                                                                                     | Enum        | Video type                    | Selects the video format to be generated                                                                                                    |
|                    |                                                                                     | File refnum | instrument<br>handle in       | The VISession handle that you obtain from<br>niFgen_init or niFgen_InitWithOptions. The<br>handle identifies a particular instrument session                 |
|                    |                                                                                     | 132         | sequence length               | Number of waveforms used to create the entire video signal                                                                                                   |
| 5431               | NI-5431 HL Configure Sequencer                                                      | 132 []      | waveform handles<br>array     | Array of waveform handles specifying the playlist needed to generate a video signal                                                                          |
| SetupSeq           | Configures the generation sequence of the video waveform                            | DBL         | Output level<br>(mV/IRE)      | Output level of the video signal (default: 7 mV/IRE)                                                                                                    |
|                    |                                                                                     | DBL         | offset                        | Controls the dc level of the video signal                                                                                                    |
|                    |                                                                                     | File refnum | instrument<br>handle out      | The VISession handle that you obtain from the<br>niFgen_init or niFgen_InitWithOptions function.<br>The handle identifies a particular instrument<br>session |
|                    | NI-5431 HL Download Video Data<br>from File<br>Downloads the video data from a file | File path   | path                          | Location of the file to be downloaded                                                                                                    |
|                    |                                                                                     | File refnum | instrument<br>handle in       | The VISession handle that you obtain from the<br>niFgen_init or niFgen_InitWithOptions function.<br>The handle identifies a particular instrument<br>session |
| <b>1</b> 5.74      |                                                                                     | 132         | Number of blocks              | Specify the number of blocks used to build the sequence                                                                                                    |
| Dwnl.File          |                                                                                     | File refnum | instrument<br>handle out      | The VISession handle that you obtain from the<br>niFgen_init or niFgen_InitWithOptions function.<br>The handle identifies a particular instrument<br>session |
|                    |                                                                                     | 132         | sequence length               | Number of waveforms used to create the entire video signal                                                                                                   |
|                    |                                                                                     | l32 [ ]     | waveform handle               | Array of waveform handles specifying the playlist needed to generate a video signal                                                                          |
|                    | NI-5431 HL Initialize                                                               | 116         | Device ID                     | Device number assigned to the NI 5431 during configuration                                                                                                   |
| 5431<br>Initialize | Initializes the NI 5431 board                                                       | File refnum | instrument<br>handle out      | The VISession handle that you obtain from the<br>niFgen_init or niFgen_InitWithOptions function.<br>The handle identifies a particular instrument<br>session |
| 5431<br>Attribut   | NI-5431 HL Setup Attributes                                                         | Boolean     | DigiSync                      | Enables the digital output data of the NI 5431                                                                                                    |
|                    |                                                                                     | File refnum | instrument<br>handle in       | The VISession handle that you obtain from the<br>niFgen_init or niFgen_InitWithOptions function.<br>The handle identifies a particular instrument<br>session |
|                    |                                                                                     | DBL         | Output level<br>(mV/IRE)      | Output level of the video signal (default: 7 mV/IRE)                                                                                                    |
|                    | Sets up the hardware attributes needed to generate a video waveform                 | Cluster     | Filter Settings               | Enables the analog and digital filters of the NI 5431                                                                                                    |
|                    |                                                                                     | Enum        | Video type                    | Selects the video format to be generated                                                                                                    |
|                    |                                                                                     | Cluster     | Trigger Control               | Controls the generation trigger                                                                                                    |
|                    |                                                                                     | File refnum | instrument<br>handle out      | The VISession handle that you obtain from the<br>niFgen_init or niFgen_InitWithOptions function.<br>The handle identifies a particular instrument<br>session |
| •                  |                                                                                     |             |                               |                                                                                                    |

| ICON                                                      | FUNCTION NAME AND DESCRIPTION†                                                                                                    | TYPE      | PARAMETER                  | DESCRIPTION                                                                                                    |
|-----------------------------------------------------------|----------------------------------------------------------------------------------------------------|-----------|----------------------------|----------------------------------------------------------------------------------------------------|
| NI-FGI                                                    | EN Instrument Driver Functions                                                                                                    |           |                            |                                                                                                    |
| NIFGEN<br>START                                           | niFgen_InitiateGeneration                                                                                                    | Session   | instrument Handle          | Identifies a particular instrument session                                                                                                    |
| INITIATE                                                  | Initiates signal generation                                                                                                    |           |                            |                                                                                                    |
| HIFGEH                                                    | niFgen_close                                                                                                    | Session   | instrument Handle          | Identifies a particular instrument session                                                                                                    |
| (∏)©<br>Close                                             | Closes the instrument I/O session, destroys the instrument driver session and all of its attributes, and deallocates any memory resources the driver uses |           |                            |                                                                                                    |
| NI FORM                                                   | niFgen_ErrorHandler                                                                                                    | Session   | instrumentHandle           | Identifies a particular instrument session                                                                                                    |
| NI FGEN                                                   | Converts a status code returned by an instrument                                                                                                    | Status    | errorCode                  | Passes the Status parameter that is returned from<br>any of the instrument driver functions                                                                                                    |
| Møg.                                                      | driver function into a user-readable string and returns any error elaborations                                                                            | Char[256] | error Message              | Returns the user-readable message string that corresponds to the status code you specify                                                                                                    |
| IMAQ                                                      | Vision Toolkit Functions                                                                                                    |           |                            |                                                                                                    |
|                                                           |                                                                                                    | 132       | Border size                | Determines the width, in pixels, of the border to create around an image                                                                                                    |
| IMAQ                                                      | IMAQ Create                                                                                                    | String    | Image Name                 | The name associated with the created image. Each image created must have a unique name                                                                                                    |
| 8                                                         | Creates an image                                                                                                    | Enum      | Image Type                 | Specifies the image type                                                                                                    |
|                                                           |                                                                                                    | cluster   | New Image                  | The Image structure that is supplied as input to all subsequent (downstream) functions used by IMAQ Vision. Multiple images can be created in a LabVIEW or BridgeVIEW application                                                                          |
| Û                                                         | TMAQ_Dispose  Destroys an image and frees the space it occupied in                                                                                        | Boolean   | All Images (No)            | Specifies whether to destroy a single image or all previously created images. Giving a TRUE value on input destroys all images previously created. The default is FALSE                                                                                    |
| 9                                                         | memory. This VI is required for each image created in an application to free the memory allocated to IMAQ_Create                                          | Cluster   | Image                      | Specifies the image to destroy                                                                                                    |
|                                                           | IMAQ_ReadFile Reads an image file                                                                                                    | Path      | File Path                  | The complete pathname, including drive, directory, and filename, for the file to be loaded                                                                                                    |
|                                                           |                                                                                                    | Cluster   | lmage                      | The reference to the image structure to which the data from the image file is applied                                                                                                    |
|                                                           |                                                                                                    | Boolean   | Load Color Palette<br>(No) | Determines whether to load the color table present in the file (if it exists). If loaded, this table is read and made available to the output Color Palette. The default is FALSE                                                                          |
|                                                           |                                                                                                    | Cluster   | File Options               | A cluster of user-optional values that you can use to read non-standard file formats. The file structure must be known to the user.                                                                                                    |
| <b>   +   </b><br>  -  -  -  -  -  -  -  -  -  -  -  -  - |                                                                                                    | Cluster   | Color Palette Out          | Contains the RGB color table (if the file has one) read from the file when the user passes the value TRUE for the input Load Color Palette? (No)                                                                                                    |
|                                                           |                                                                                                    | Cluster   | Image Out                  | The reference to the image structure containing the data read from the image file                                                                                                    |
|                                                           |                                                                                                    | String    | File Type Out              | Indicates the file type that is read. This string returns an identifier of the file format, which can be BMP, TIFF, JPEG, PNG, or AIPD (internal file format). File Type returns xxx if the file format is unknown                                         |
|                                                           |                                                                                                    | 132       | File Data Type Out         | Indicates the pixel size defined in the header for<br>standard image file types. File Options are not<br>necessary for reading standard image files. For<br>other types of image files, the returned values are<br>passed from File Options/File Data Type |
| <b>=</b> +2<br>•                                          | IMAQ_WriteFile                                                                                                    | Cluster   | Color Palette              | Used to apply colors to a monochrome image                                                                                                    |
|                                                           |                                                                                                    | Cluster   | Image                      | The reference to the image structure to be written to an image file                                                                                                    |
|                                                           |                                                                                                    | Enum      | File Type                  | Describes the file type to be written. The default file type is BMP. Other file types supported are AIPD, TIFF, JPEG, and PNG                                                                                                    |
|                                                           | Writes an image to a file                                                                                                    | Path      | File Path                  | Is the complete pathname, including drive,<br>directory, and filename, of the file to be written.<br>This path can be supplied by either the user or the<br>VI File Dialog from LabVIEW or BridgeVIEW                                                      |

| ICON                                      | FUNCTION NAME AND DESCRIPTION†                                                                                            | TYPE    | PARAMETER                    | DESCRIPTION                                                                                                    |  |  |  |
|-------------------------------------------|----------------------------------------------------------------------------------------------------|---------|------------------------------|----------------------------------------------------------------------------------------------------|--|--|--|
| IMAQ Vision Toolkit Functions (continued) |                                                                                                    |         |                              |                                                                                                    |  |  |  |
|                                           | IMAQ_ImagetoArray  Extracts (copies) the pixels from an image, or part of an image, into a LabVIEW or BridgeVIEW 2D array | Cluster | Image                        | The reference to the source (input) image                                                                                                    |  |  |  |
|                                           |                                                                                                    | l32 []  | Optional Rectangle           | Defines a four-element array that contains the coordinates (Left/Top/Right/Bottom) of the region to extract. The operation applies to the entire image if the input is empty or not connected                            |  |  |  |
| ⊠∳≔<br>Ω                                  |                                                                                                    | U8 []   | Image Pixels (U8)            | Returns the extracted pixel values into a 2D array.<br>This output is used only for an 8-bit image                                                                                                    |  |  |  |
| U                                         |                                                                                                    | l16 []  | Image Pixels (I16)           | Returns the extracted pixel values into a 2D array.<br>This output is used only for a 16-bit image                                                                                                    |  |  |  |
|                                           |                                                                                                    | SGL     | Image Pixels (Float)         | Returns the extracted pixel values into a 2D array.<br>This output is used only for a 32-bit floating-point<br>image                                                                                                    |  |  |  |
|                                           |                                                                                                    | Cluster | Image                        | The reference to the source (input) image                                                                                                    |  |  |  |
|                                           | IMAQ_ArraytoImage  Creates an image from a 2D array                                                                       | U8 []   | Image Pixels (U8)            | Returns the extracted pixel values into a 2D array.<br>This output is used only for an 8-bit image                                                                                                    |  |  |  |
| <b>⊡</b> •⊠                               |                                                                                                    | 116[]   | Image Pixels (I16)           | Returns the extracted pixel values into a 2D array.<br>This output is used only for a 16-bit image                                                                                                    |  |  |  |
| 0                                         |                                                                                                    | SGL     | Image Pixels (Float)         | Returns the extracted pixel values into a 2D array.<br>This output is used only for a 32-bit floating-point<br>image                                                                                                    |  |  |  |
|                                           |                                                                                                    | Cluster | Image Out                    | The reference to the destination (output) image                                                                                                    |  |  |  |
|                                           |                                                                                                    | 132     | Window Number<br>(015)       | Specifies the image window in which the image is displayed                                                                                                    |  |  |  |
|                                           | IMAQ_Winddraw Displays an image in an image window                                                                        | Cluster | Image                        | Specifies the image reference for the displayed image                                                                                                    |  |  |  |
| 8                                         |                                                                                                    | String  | Title                        | An image window name. When a string is attached to this input, the image window automatically takes that name                                                                                                    |  |  |  |
|                                           |                                                                                                    | Cluster | Color Palette                | ls used to apply a color palette to an image window                                                                                                    |  |  |  |
|                                           |                                                                                                    | Boolean | Resize to Image<br>Size? (Y) | Specifies whether the user wants to resize the image window automatically to fit the image size. The default is TRUE (yes), in which case the user does not have to know the size of a source image before displaying it |  |  |  |

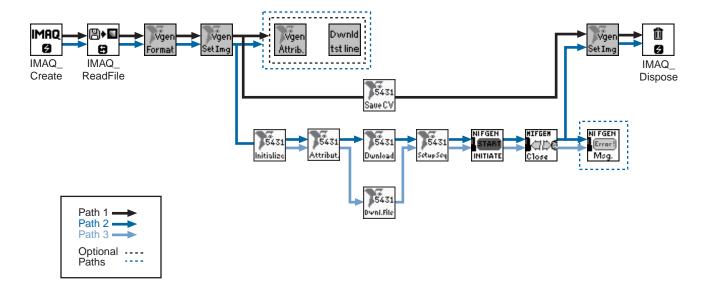

322598A-01

Jan00